```
c81.lnk
.report 3
.output<br>header.
             .header c81.hdr.rel
.vlir
.psect $6000
c81.install.rel
.mod 1
.psect $9000
c81.drv.rel
c81.turbo.rel
c81_128.lnk
.report 3,2
.output CBM1581_128 
.header c81.hdr.rel
.vlir
.psect $6000
c81.install.rel
.mod 1
.psect $9000
c81.drv.rel
c81.turbo.rel
c81.turbo.lnk
.report 2,3
.output 81-Turbo.bin
.cbm
.psect $0300
c81.turbo.rel
```
;c81.drv.s **.include** c81.inc *;9000 <=> ;59* HDR\_NOT\_THERE = \$20 TB\_0300 = \$0300 *;Load address in drive for turbo* AddDirBlock<br>D 8867  $D_8867 = $8867$ <br>D D07A == \$D07A D\_D07A == \$D07A *;Fast SCPU* D\_D07B == \$D07B *;Slow SCPU*  $==$  \$D0B8 RNDX=\$8B<br>.zsect RNDX **.zsect** RNDX *;RND function seed value location 5 bytes* zBufPtr: **.block** 2 *;BC* zSerialData: **.block** 1 *;D* zLowPort: **.block** 1 *;E* zRcsSend00: .block 1 *;--- Redefined for use at a non conflicting time with prior* **.zsect** RNDX *;RND function seed value location 5 bytes* **.block** 2 **.block** 1 zRcsSnd11: **.block** 1 t1L: **.block** 1 **.psect** *; DISK\_BASE:* **.word** \_InitForIO **.word** \_DoneWithIO **.word** \_ExitTurbo **.word** \_PurgeTurbo **.word** \_EnterTurbo **.word** \_ChangeDiskDev **.word** \_NewDisk **.word** \_ReadBlock **.word** \_WriteBlock **.word** \_VerWrtBlck **.word** \_OpenDisk **.word** \_GetBlock **.word** \_PutBlock **.word** \_GetDirHead **.word** \_PutDirHead **.word** \_GetFreeDirBlk **.word** \_CalcBlksFree **.word** \_FreeBlock **.word** \_SetNextFree **.word** \_FindBamBit **.word** \_NxtBlkAlloc **.word** \_BlkAlloc **.word** \_ChkDkGeos **.word** \_SetGEOSDisk jmp \_Get1stDirEntry jmp \_GetNxtDirEntry jmp \_GetOffPageTrSc jmp \_AddDirBlock jmp \_GetBufBlock jmp \_PutBufBlock CallDrvRout: nop nop rts CheckDrvStatus: jmp \_ChkStatus

jmp \_\_AllocateBlock<br>jmp \_\_ReadLink  $\overline{\text{0}}$ ReadLink<br>.byte 3 drvType:<br>drvVer: **.byte** \$54 OpenRoot: jmp \_\_ OpenRoot OpenDir: jmp OpenRoot GetBAMBlk: nop nop rts PutBAMBlk: nop nop rts dirHeadTr: **.byte** 40 dirHeadSec: **.block** 1 curBamBlock: **.block** 1 lastBamByte: **.block** 1 lastBamSec: **.block** 1 bamAltered: **.block** 1 highestTr: **.byte** 80 jmp \_GetHeadTS<br>jmp \_PutHeadTS jmp \_PutHeadTS<br>jmp GetLink GetLink jmp \_GetSysDirBlk<br>nk: .block 1  $startBank$ : startPage: **.block** 1 pagesUsed: **.block** 3 dirEnd: **.block** 1 blksFree: **.block** 2 *;9075* lastAlocTS: **.byte** 41,0 **.block** 1 dskClosed: **.byte** \$FF SendTab: **.byte** \$00,\$10,\$20,\$30,\$00,\$10,\$20,\$30 *;907B* **.byte** \$00,\$10,\$20,\$30,\$00,\$10,\$20,\$30 Send2Tab: **.byte** \$00,\$00,\$00,\$00,\$10,\$10,\$10,\$10 *;908B* **.byte** \$20,\$20,\$20,\$20,\$30,\$30,\$30,\$30 \_PutDirHead: lda #[WriteBlock<br>clda GetDirHead, #[ReadBlock  $C$ detDirHead, sta DoBlock+1 jsr EnterTurbo bne 96\$ *;-> Error* jsr InitForIO jsr SDirHead jsr DoBlock bne 94\$ *;-> Error* inc r1H LoadB r4H,#]dir2Head jsr DoBlock bne 94\$ *;-> Error* inc r1H LoadW r4,#dir3Head jsr DoBlock 94\$ jsr DoneWithIO<br>96\$ jsr SDirHead jsr SDirHead txa rts \_PutBufBlock:

```
1<sub>dy</sub>#[WriteBlock
cldy
       _GetBufBlock, #[ReadBlock
                      SDiskBlkBuf
               jsr
cldy_PutBlock,
                      #[WriteBlock
c1dy_GetBlock,
                      #[ReadBlock
                      DoBlock+1
              sty
               jsr
                      EnterTurbo
              bne
                      99$
               jsr
                      InitForIO
               jsr
                      DoBlock
                      DoneWithIO
               jsr
              txa
       99$
              rts
       DoBlock:
               jmp
                      ReadBlock
       _GetLink:
                      EnterTurbo
               jsr
               jsr
                      InitForI0
               jsr
                      ReadLink
               jsr
                      DoneWithIO
              txa
              rts
       GetHeadTS:
              LoadB
                     r2, #1PutHeadTS:
              LoadB
                     r1, #40sta
                      dirHeadTr
              1dx#0
                      r1Hstx
                      dirHeadSec
              stx
              rts
       OpenRoot:
                      PutHeadTS
               jsr
       _OpenDisk:
              1dx#r5jsr
                      GetPtrCurDkNm
              LoadB
                      lastAlocTS, #41
                     lastAlocTS+1,#0
              LoadB
              sta
                      isGEOS
              tay
                      (r5), ysta
                      NewDisk
               jsr
                      20$
               bne
                      GetDirHead
               jsr
               bne
                      20$
              1dx#HDR NOT THERE
                      dir3Head+2,#$44
              CmpBbne
                      20$
                      dir3Head+3,#$BB
              CmpBbne
                      20$
              1 dy#17
                      curDirHead+OFF_DISK_NAME,y ,(r5),y
       10$
              MoveB
              dey
                      10$
              bpl
                      CalcFree
              jsr
                      ChkDkGEOS
               jsr
              1dx#0
       20$
                      dskClosed
               stx
               jsr
                      SaveVars
                      dskClosed
              1dx
```

```
 SDirHead:
          LoadW r4,#curDirHead
         LoadB r1,#40
          LoadB r1H,#0
          rts
_BlkAlloc:<br>bbne
                   lastAlocTS,10$
10\frac{1}{3} 10\frac{1}{3} 10\frac{1}{3} 10\frac{1}{3}sta
         MoveB lastAlocTS+1,r3H
 _NxtBlkAlloc:
          PushW r9
CmpIW #32258,r2<br>10$ 1dx #3
         1dx bcc 50$
          LoadW r5,#254 ;Size of data in block
          ldx #r2
          ldy #r5
         jsr Ddiv<br>bbeq r8,20
                   r8,20$<br>r2
inc<br>20$ bbne
         bbne blksFree+1,30$<br>CmpB blksFree,r2
                   blksFree,r2<br>10$
blt<br>30$ Move
         MoveW r6,r4
         MoveB r2,r5<br>jsr SetNe
         jsr SetNextFree<br>bne 80$
40$<br>50$
          ldy #0
         MoveB r3, lastAlocTS
          sta (r4),y
          iny
         MoveB r3H, lastAlocTS+1
          sta (r4),y
          AddVW #2,r4
         dec r5<br>bne 40$
         bne
          dey
          tya
          tax
          sta (r4),y
          iny
         bbne r8,70$<br>1da #$FE
\frac{1}{4} \frac{1}{4} \frac{1}{4} \frac{1}{4} \frac{1}{4}add #1
\begin{array}{ccc} 1 & 1 & 1 \ 1 & 1 & 1 \ 1 & 1 & 1 \ 1 & 1 & 1 \ 1 & 1 & 1 \ 1 & 1 & 1 \end{array}PopW r9
          rts
 _Get1stDirEntry:
          LoadB r1H,#3
         LoadB r1,#40
          LoadB dirEnd,#0
          jmp GDirBlock
 _GetNxtDirEntry:
         ldx #0<br>ldy #0
         1dy
         AddB #32, r5<br>bcc 90$
         bcc dey
          jsr GetLink
          bne GDirBlock
```

```
bbsf
                       7, dirEnd, 90$
                       dirEndsty
                       _GetOffPageTrSc
               jsr
               bne
                       99$
       GDirBlock.
                                                     ;9232jsr<br>ldy
                      GetBufBlock
                       #0
               LoadW r5,#diskBlkBuf+2
       90$
       99$
               rts
       GetLink:
                                                     ;9240
               MoveW diskBlkBuf, r1
               rts
       SDiskBlkBuf:
               LoadW r4,#diskBlkBuf
               rts
       _GetOffPageTrSc:
               jsr<br>bne
                       GetDirHead
                       99$
                       ChkDkGEOS
               jsr
               MoveW curDirHead+OFF_OP_TR_SC,r1
               1<sub>da</sub>isGEOS
               eor
                       #$FF
               tay
       99$
               rts
       _ChkDkGeos:
               1dy
                       #10
       10$
               CmpBcurDirHead+OFF_GS_ID,y, formatID,y
               bne
                       20$
               dey
               bpl
                       10$
               tya
clda
       20$,
                       #0
               sta
                       isGEOS
               rts
       formatID:
                       .byte "GEOS format"," V1.1"
       _GetSysDirBlk:
                       _GetOffPageTrSc<br>10$
               jsr
               beq
               1dx#FULL_DIRECTORY
               rts
       GetFreeDirBlk.
               MoveW curDirHead, r1
               1<sub>dy</sub>#0
                       #TRUE
cldy
       10$,
               PushW
                      r6sty
                       r6H
               1dxr10inx
               stx
                       r6GetBufBlock
       20$
               jsr
       30598$
               bxne
               dec
                       r660$
               beq
                       diskBlkBuf, 50$
       40$
               bbne
                       AddDirBlock
               jsr
               bra
                       30$
```
 50 sta r1 MoveB diskBlkBuf+1,r1H bra 20\$ 60\$ 1dy # 2 ldx<br>bbeg # 0 70 \$ bbeq diskBlkBuf , y ,98 \$ tya add #32 tay bcc 70\$ LoadB  $r6, #1$  ldx #FULL\_DIRECTORY inc r10<br>ldy r10  $1dy$ beq 98\$ bbsf 7 ,r6H ,40 \$ cpy #37 blt 40:<br>PopW r6 \$ 98 **PopW**  rts \_AddDirBlock: PushW r6 MoveW<br>**jsr**  $r1, r3$ SetNextFree bne 98\$ MoveW r3 ,diskBlkBuf jsr PutBufBlock bne<br>jsr 98\$ ClearAndWrite 98 PopW r6 rts ClearAndWrite: *;932C* MoveW r3 ,r1 lda # 0 tay 10\$ \$ sta diskBlkBuf , y iny bne 10\$ dey<br>sty sty diskBlkBuf + 1 jmp PutBufBlock \_SetNextFree: MoveB r3 ,r6 MoveB<br>jsr r3H, r6H CheckTS beq<br>LoadB 10\$  $r6, #41$ LoadB  $r6H, #0$ 10\$ jsr J\_93A8 bne 20\$ 88 txa rts 20\$ CmpB r6,#40 beq 88\$ jsr J\_9379 beq 88\$ CmpB D\_93A7,#40 bcc 30\$  $\frac{1}{30\frac{1}{30}}$ #39 #41

 $c$ lda

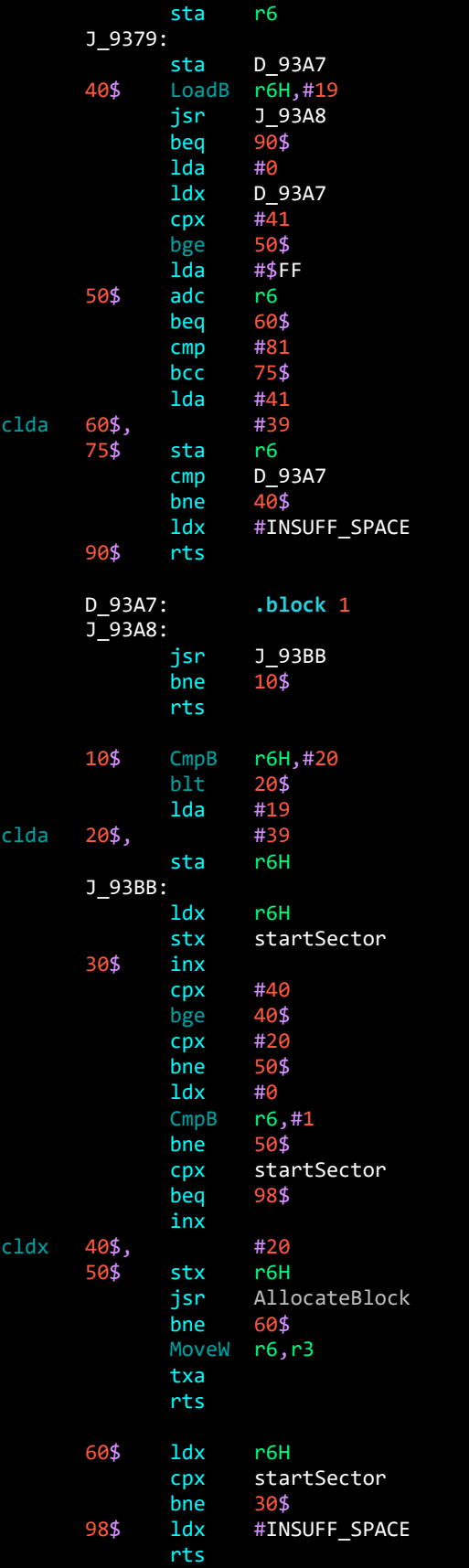

```
 startSector: .block 1 ;93F5
 _FreeBlock:
              CheckTS
              rts_0jsr FindBAMBit<br>bne bad bam
              bad bam
       php<br>inc
       inc blksFree<br>bne DoBlockO
              DoBlockOp
        inc blksFree+1
        bne DoBlockOp
        plp
bad\_bam 1dx #BAD_BAM
              #BAD_BAM
rts_0 =*
        rts
 CheckTS:
              r6H,#40
        bge 96$ ;-> Bad sector
       jsr_a ValTrack, r6<br>beq 98$ ;-> 0
beq 98$ ;-> Good Track<br>96$ 1dx #INV_TRACKS
       1dx #INV_TRACKS<br>rts
98$
 _AllocateBlock:
        jsr CheckTS
       bne rts_0<br>jsr FindBA
              FindBAMBit
        beq bad_bam
        php
        DecW blksFree
 DoBlockOp:
        CmpB r6,#41
       lda r8H<br>blt 20$
       blt eor dir3Head+16,x
       sta dir3Head+16,x
        ldx r7H
        plp
        beq 10$
       dec dir3Head+16,x<br>ldx #NO ERROR
              #NO_ERROR
        rts
10$ inc dir3Head+16,x<br>1dx #NO ERROR
              #NO ERROR
        rts
 20$ eor dir2Head+16,x
       sta dir2Head+16,x
        ldx r7H
        plp
        beq 80$
        dec dir2Head+16,x
        ldx #NO_ERROR
        rts
80$ inc dir2Head+16,x<br>ldx #NO_ERROR
              #NO_ERROR
        rts
 _VerWrtBlck:
```
 $1<sub>da</sub>$  $r1$ ValTrack: tax beq 98\$  $cmp$ #81 98\$ bge ldx #NO\_ERROR rts  $1dx$ #INV TRACKS 98\$  $rts$  $_$  FindBamBit:  $1<sub>da</sub>$ r6H #%0111 and tax lda bitMask,x sta r8H  $CmpB$  $r6, # $29$ php bcc 10\$ sbc #40  $#1$ 10\$ sub  $as<sub>1</sub>$  $\mathsf{a}$  $r7H$ sta  $as<sub>1</sub>$  $\mathsf{a}$  $r7H$ adc sta  $r7H$ lda r6H  $1$ sr  $\overline{a}$  $1$ sr a  $1$ sr a sec adc r7H tax lda dir2Head+16,x plp 12\$ bcc lda dir3Head+16,x 12\$ and r8H rts bitMask: .byte \$01,\$02,\$04,\$08,\$10,\$20,\$40,\$80 \_CalcBlksFree: LoadW r3,#3160 MoveW blksFree, r4 rts CalcFree: ;94C8 LoadB  $r1, #0$ sta  $r1H$ zBufPtr sta LoadB zBufPtr+1,#]dir2Head jsr CalcBBFree LoadW zBufPtr,#dir3Head CalcBBFree jsr SubBWS2 dir2Head+250, r1, blksFree rts CalcBBFree:  $; 94F$ ldy #16 AddBW (zBufPtr), y, r1 10\$ tya

 add #6 tay bne 10\$ rts \_ChangeDiskDev: tax **1da** #1<br>clda **SetGEOSDisk**. #2 SetGEOSDisk, #2\_<br>jmp Jm **JmpIndX**  \_InitForIO: php PopB origFlags sei **.if** !C128 MoveB **CPU\_DATA**,origMMap LoadB **CPU\_DATA**,KRNL\_IO\_IN **.endif** MoveB **grirqen**,origGrirgen MoveB **clkreg**,origClock MoveB **mobenble**,origSpriteReg ldy #0<br>sty cll clkreg sty **grirqen** LoadB **grirq,#%011111111**<br>sta cialicr sta **cia1icr** sta **cia2icr** bit **cia1icr** bit **cia2icr .if** C128 LdWW2 irqvec,nmivec,#\$9FF6 **.else** LoadW irqvec,#\$9FFA LoadW nmivec,#\$9FFF **.endif** LoadB **cia2ddra**,#%00111111 sty **mobenble** sty **cia2tahi** iny<br>sty sty **cia2talo** LoadB **cia2icr**,#%10000001 setbit **cia2cra**, #%10000000, #%1001<br>ldy #44 ldy<br>10\$ Cmpl CmpB **rasreg,t1L**<br>beg 10\$ beq 10\$<br>sta t1L sta dey bne 10\$ InitSerial: *; 957E* lda **cia2pra** and #%0111 sta zLowPort ora #%00010000 sta zRcsSend00 rts \_DoneWithIO: sei MoveB origClock,**clkreg** MoveB origSpriteReg,**mobenble** LoadB **cia2icr**,#\$7F cia2icr MoveB origGrirgen,**grirqen**

**.if** !C128 MoveB origMMap,**CPU\_DATA .endif** PushB origFlags plp rts origClock: **.block** 1 origFlags: **.block** 1 **.if** !C128 origMMap: **.block** 1 **.endif** origGrirgen: **.block** 1 origSpriteReg: **.block** 1 blkSize: **.block** 1 **.if** !C128 **.block** 1 **.else .block** 3 **.endif** tbStatus: **.block** 1 *;95B3* SendCommand: sty cmdSize<br>jsr UNLSN UNLSN LoadB STATUS, #0 jsr\_a LISTEN,curDrive jsr\_a SECOND,#%01100000 | 15<br>bbsf 7,STATUS,98\$ 7,STATUS, 98\$ ldy #0 10\$ jsr\_a CIOUT,(zBufPtr),y iny cpy cmdSize blt 10\$ bbsf 7,cmdResult,88\$ jsr\_a CIOUT,#CR jsr UNLSN 88\$ ldx #NO ERROR stx cmdResult rts 98\$ jsr UNLSN #DEV\_NOT\_FOUND stx cmdResult rts cmdResult: **.block** 1 cmdSize: **.block** 1 \_EnterTurbo: jsr\_a SetDevice,curDrive ldx curDrive bbmi turboFlags-8,x ,10\$ jsr InstallTurboCode bne 98\$ ldx curDrive LoadB turboFlags-8,x ,#%10000000 10\$ ldx #0 and #%01000000 bne 98\$ jsr InitForIO jsr SMemExe ldy #5

```
 jsr SendCommand
               sei
                      SCPUSlow<br>#33
              jsr<br>ldx
        20$ dex
               bne 20$
              jsr EndSerial<br>ldx #0
              \frac{1}{1}dy
                      curDrive
               LoadB turboFlags-8,y ,#%11000000
              jsr DoneWithIO
        98$ txa
               rts
        InstallTurboCode:
               jsr InitForIO
               jsr SMemWrite
               LoadW zSerialData,#TurboCode
        10$ ldy #6
               LoadB cmdResult,#TRUE
              jsr SendCommand<br>bne 98$
              bne 98:<br>1dy #0
       \frac{1}{1}dy<br>195
              jsr_a CIOUT,(zSerialData),y
               iny
              cpy #32<br>blt 20$
              bltjsr_a CIOUT,#CR<br>jsr UNLSN
                      UNLSN
               AddVW2 #32,MRWhere
               AddVW2 #32,zSerialData
               CmpWI zSerialData,#TurboEnd ;End of turbo code D_9B6A 
               blt 10$
               ldx #NO_ERROR
        98$ jsr DoneWithIO
               txa
               rts
        SMemWrite:
lda #'W'<br>clda SMemExe, #'E'
       SMemExe,<br>sta
                      memRdSyn+2
              LoadB MRWhere,#[TB_0300
              LoadB MRWhere+1,#]TB_0300
               LoadW zBufPtr,#memRdSyn
               rts
        memRdSyn:
                .byte "M-W"
        MRWhere:
                .word TB_0300
               .byte ' ' ; End of cmd
        _ExitTurbo:
               PushX
               jsr ExitTur_
               jsr SaveVars
               PopX
               rts
 ExitTur_:
ldx curDrive
               lda turboFlags-8,x
```

```
and #%01000000<br>beg 90$
           beq<br>jsr<br>ldx
                       InitForIO<br>#0
                                                ldx #0 ;InitDisk
            jsr CallCmd<br>jsr WaitOnD:
                       WaitOnDiskRdy
           jsr DoneWithIO<br>ldx curDrive
                       curDrive
            rmbf2 6,turboFlags-8,x
90$
 _PurgeTurbo:
           jsr ExitTurbo<br>ldy curDrive
                       curDrive
           LoadB turboFlags-8,y,#0
            tax
            rts
 InitializeDisk: ;96F6
             jsr InitForIO
             LoadW zBufPtr,#cmd_I
           ldy #1<br>jsr Se
            jsr SendCommand<br>jsr DoneWithIO
           jsr DoneWithIO<br>jmp SaveVars
                       SaveVars
 cmd_I: .byte 'I' ;970C
 SaveVars:
\frac{1}{10} \frac{1}{8} \frac{1}{9} \frac{1}{10} \frac{1}{10} \frac{1}{10} \frac{1}{10} \frac{1}{10} \frac{1}{10} \frac{1}{10} \frac{1}{10} \frac{1}{10} \frac{1}{10} \frac{1}{10} \frac{1}{10} \frac{1}{10} \frac{1}{10} \frac{1}{10} \frac{1}{10} \frac{1}{10} \fracPushB r0,x
            MoveB T_9735,x ,r0,x
            inx
            cpx #7
            bcc 10$
            ldx curDrive
           MoveB T_TSL-8,x,r1
           MoveB T_TSH-8, x, r1H
            jsr StashRAM
\frac{1}{20} \frac{1}{20} \frac{1}{20} \frac{1}{20} \frac{1}{20} \frac{1}{20} \frac{1}{20} \frac{1}{20} \frac{1}{20} \frac{1}{20} \frac{1}{20} \frac{1}{20} \frac{1}{20} \frac{1}{20} \frac{1}{20} \frac{1}{20} \frac{1}{20} \frac{1}{20} \frac{1}{20} \frac{1}{20} PopB r0-1,x
            dex
            bne 20$
            rts
 T_9735:
             .word $905C
             .word $8300
             .word 31
             .byte 0
 T_TSL:
             .byte <$835C ;REU Addresses into driver cache
             .byte <$90DC
             .byte <$9E5C
             .byte <$ABDC
 T_TSH:
             .byte >$835C
             .byte >$90DC
             .byte >$9E5C
             .byte >$ABDC
 Wait_DiskRdy:
             jsr SCPUSlow
 WaitOnDiskRdy:
```

```
MoveB zLowPort,cia2pra<br>10$ bbrf 7.cia2pra.10$
                 10$ bbrf 7,cia2pra,10$
     rts<br>:EndSerial
 EndSerial: ; 9752
            ldx zRcsSend00
     stx cia2pra<br>10$ bbsf 7.cia2p
           bbsf 7, cia2pra, 10$<br>bbsf 7.D 8867.90$
                7,D 8867,90$
.if !C128
            rmbf2 7,CPU_DDR ;FIX why? bit 7 is not used.
.endif
      sta D_D07B ;Return to fast SCPU speed.
     90$ rts<br>SCPUSlow:
 SCPUSlow: ; 9765
.if C128
            MoveB D_D0B8,D_8867 ;SCPU Speed Flag 1=Normal/0=Turbo
            sta D_D07A ;Software Speed Select to Normal mode
            rts
.else
            CmpB D_D0B8,#$FF ;SCPU Speed Flag 1=Normal/0=Turbo
           bne<br>1da
      lda CPU_DDR
           sta D_8867<br>smbf2 7,CPU_DDR
                 smbf2 7,CPU_DDR ;Still not a bit in use
            sta D_D07A ;Software Speed Select to Normal mode
            rts
.endif
     NewDisk:
            jsr EnterTurbo
            LoadB dirHeadTr,#40
            LoadB dirHeadSec,#0
            jsr LogDiskIn
            beq 90$
            jsr ExitTurbo
            jsr InitializeDisk ;Send initialize command to drive to reload disk.
            jsr EnterTurbo
            jsr LogDiskIn
      90$ rts
      LogDiskIn: ; 978E
            jsr InitForIO
            ldx #5
            jsr CallCmd
            jsr DoneWithIO
            txa
            rts
      ReadFastSerial: ; 979B
            jsr InitSerial
            jsr Wait_DiskRdy
            ldx zRcsSend00
      ReadLoop.
            sec
            nop ;wait 8us
            nop
            nop
            nop
      20$ lda rasreg ;get current raster position
            sbc grcntrl1 ;Check for valid start time
            and #%0111 ;Line - top of card row?
           \begin{array}{cc}\n\text{cmp} & #7 \\
\text{bge} & 20\text{\textsterling}\n\end{array} bge 20$ ;if so wait
            stx cia2pra
```
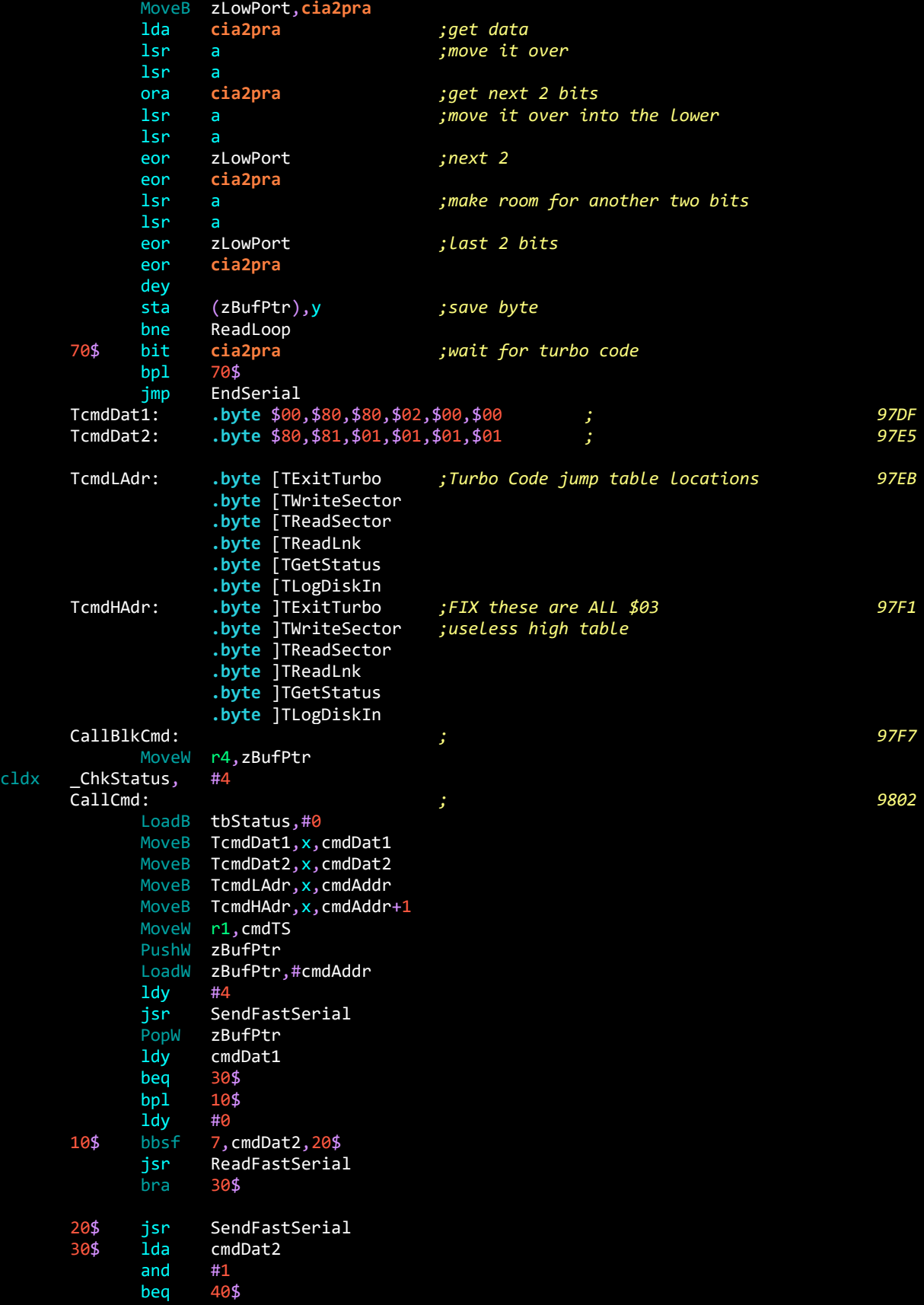

```
tay<br>LoadW
            LoadW zBufPtr,#tbStatus<br>jsr ReadFastSerial
      jsr ReadFastSerial<br>40$ CmpB tbStatus,#2
            CmpB tbStatus,#2<br>blt 80\frac{4}{3} ;-> /
             blt 80$ ;-> Not an error
 add #30 ; Add base to DOS Error#
      80$,
             tax
             stx tbStatus
             rts
 cmdDat1: .block 1 ; 987E
 cmdDat2: .block 1 ; 987F
 cmdAddr: .block 2 ; 9880
       cmdTS: .block 2
       SendFastSerial: ; 9884
             jsr InitSerial
             jsr Wait_DiskRdy
       SendLoop.
             dey
            sty zSerialData<br>MoveB zLowPort,ci
             MoveB zLowPort,cia2pra
                  (zBufPtr),y
             tay
                  #%1111
             tax
             tya
             lsr a
             lsr a
             lsr a
             lsr a
             tay
             sec
       20$ lda rasreg
             sbc grcntrl1
             and #%0111
            \begin{array}{r} \text{cmp} & \text{#6} \\ \text{bge} & \text{20$} \end{array}bge<br>MoveB
            MoveB zRcsSend00, cia2pra<br>lda SendTab, x
                  SendTab, x
             ora zLowPort
             sta cia2pra
             lda Send2Tab,x
             ora zLowPort
 sta cia2pra
 lda SendTab,y
             ora zLowPort
             sta cia2pra
             lda Send2Tab,y
             ora zLowPort
             sta cia2pra
             ldy zSerialData
             bne SendLoop
             jmp EndSerial
       _ReadLink:
1da #2<br>c1da ReadB1ock, #0
      _ReadBlock,
             sta blkSize
            jsr_a ValTrack,r1<br>bne 99$
            bne<br>CmpB
                  r1H, #40
```
98\$ bcs  $#2$  $1dx$ ;WriteSector bbeq blkSize, 10\$ inx ;ReadSector 10\$ jsr CallBlkCmd blkSize, 20\$ bbne FixHdr jsr 20\$  $1dx$ tbStatus 99\$ rts 98\$ #INV\_TRACKS  $1dx$ rts FixHdr: 9906  $CmpB$ r4H,#]curDirHead bne 90\$  $1<sub>dy</sub>$ #25 curDirHead+4,y 10\$  $1dx$ MoveB curDirHead+OFF\_DISK\_NAME, y, curDirHead+4, y txa curDirHead+OFF\_DISK\_NAME,y sta dey  $bp1$ 10\$ 90\$ rts WriteBlock: \_VerWrtBlck<br>99\$ jsr bne stx blkSize  $CmpB$ r1H,#40 bge 98\$ ;-> Invalid Sector FixHdr jsr  $1dx$  $#1$ jsr CallBlkCmd FixHdr jsr  $1dx$ tbStatus 99\$ rts 98\$  $1dx$ #INV\_TRACKS rts  $\frac{1}{2}$  = = = = = ; 1581 Turbo Code ;c81.turbo.s  $;0300-$ .include c81.inc  $;21$ BIT1  $= $02$  $= $04$ BIT2  $= $08$ BIT3  $= $10$ BIT4  $=$  \$20 BIT5  $= $40$ BIT6  $= $80$ BIT7  $=$  %10111111 MASKBIT6 CLOCKIN  $= $04$  $=$  \$10 **ATNRESP DATAOUT**  $= $02$  $= 8$ **WPROTECT** ;Jobs  $= $04$ JOB4 = \$B0 ; Read first header block SEEKHD\_DV  $= $80$  ; Read buffer(X) READ\_DV

WRTSD\_DV = \$90 *;Write buffer(X)* Dummy == \$1000 *; Value of URoutine prior to first use. Inluded here to be Bit Perfect...* wpstatus ==  $$01FA$ <br>buffer4 ==  $$0700$  $==$  \$0700  $c$ iapa  $=$  \$4000  $c$ iapb  $=$  \$4001  $ci(1)$ ciaddra == \$4002<br>TrackCache == \$0C00 TrackCache == \$0C00<br>CONTROLLER == \$FF54  $==$  \$FF54 JTRKWRT == \$FF6C **.zsect** \$02 zJ0Status: **.block** 1 zJ1Status: **.block** 1 zJ2Status: **.block** 1 zJ3Status: **.block** 1 zJ4Status: **.block** 1 *; Our job code for all read/write transactions with disk* zJ5Status: **.block** 1 zJ6Status: **.block** 1 zJ7Status: **.block** 1 *;For BAM Jobs only* zJ8Status: **.block** 1<br>zHdrs3: **.block** 2 zHdrs3: **.block** 2 *;Job 0 TS* **.block** 6 *;Job 1-3 TS* zJ4Track: **.block** 1<br>zJ4Sector: **.block** 1 zJ4Sector: **.block** 1 **.block** 6 *;Job 6-8 TS* **.block** 2 *;Disk ID* **.zsect** \$25 zFloppyChg: **.block** 1 *;Flag set when disk change detected ;41 byte used by GEOS 2.0 turbo so would be safe to use here ;7E word used by GEOS 2.0 turbo so would be safe to use here* **.zsect** \$8B zCache: **.block** 2 *; pointer to TrackCache* **.zsect** \$FB zRdYNdx: **.block** 1 *; tmp storage for y register* zBufPtr: **.block** 2 *; pointer to buffer4* zYNdx: **.block** 1 *; tmp storage for y register* **.psect** \$300 TurboCode:@ *; Reference handle for loader in driver* TInitDisk: jmp InitDisk TExitTurbo: jmp \_TExitTurbo TWriteSector: jmp WriteSector TReadSector: jmp \_ReadSector TReadLnk: jmp \_ReadLnk TGetStatus: jmp \_ReadStatus nop nop rts nop nop rts nop nop rts<br>:TLogDiskIn jmp \_LogDiskIn drvSendTab:

```
.byte $1F, $17, $1D, $15, $1B, $13, $19, $11
         .byte $1E, $16, $1C, $14, $1A, $12, $18, $10
drvReadTab:
         .byte $00,$08,$02,$0A,$04,$0C,$06,$0E
         .byte
                $01,$09,$03,$0B,$05,$0D,$07,$0F
drvRead2Tab:
        .byte $00, $80, $20, $40, $40, $C0, $60, $E0.byte $10,$90,$30,$B0,$50,$D0,$70,$F0
SendFastSerial:
        jsr
                 WaitOnHostRdy
SendLoop:
        dey
        sty
                 zYNdx
        1<sub>da</sub>(zBufPtr), y
SendOneFast:
        tay
        and
                 #%1111
        tax
        LoadB ciapb,#ATNRESP
        1<sub>da</sub>#CLOCKIN
10$
        bit
                 ciapb
                 10$
        beq
        MoveB drvSendTab, x, ciapb
        nop
        nop
        nop
        as<sub>1</sub>\overline{a}and
                 #%1111
        ora
                 #ATNRESP
                 ciapb
        sta
        tya
        1sra
        lsr\mathsf{a}lsr\overline{a}lsr\overline{a}tay
        nop
        MoveB
                drvSendTab, y, ciapb
        jsr
                 Wait6us
        as<sub>1</sub>\mathsf{a}#%1111
        and
        ora
                 #ATNRESP
                 ciapb
        sta
                 zYNdx
        1<sub>dy</sub>SendLoop
        bne
        jsr
                 Wait6us
        jsr
                 SATNResp
                 EndSerial
        jmpRSerialBlock:
        1<sub>dy</sub>#0
ReadFastSerial:
        jsr
                 WaitOnHostRdy
ReadLoop:
                 zRdYNdx
        sty
        jsr
                 Wait6us
        lda
                 #CLOCKIN
10$
        bit
                 ciapb
        beq
                 10$
                Wait16us
        jsr
        lda
                 ciapb
        as<sub>1</sub>
```

```
 jsr Wait10us
         ora ciapb<br>and #%1111
                   #%1111
         tax<br>jsr<br>lda
                   Wait8us
                   ciapb
         asl a<br>jsr Wa
          jsr Wait10us
         ora ciapb<br>and #%1111
                   #%1111
          tay
         lda drvReadTab,x<br>ora drvRe<u>ad2Tab,</u>
         ora drvRead2Tab,y<br>ldy zRdYNdx
                   zRdYNdx
          dey
          sta (zBufPtr),y
          bne ReadLoop
 EndSerial:
lda #CLOCKIN<br>10$ bit ciapb
                   \begin{array}{c} \texttt{ci} \\ \texttt{101} \end{array}beq<br>jmp
                   SATNDatOut
 Wait16us:
          nop
          nop
          nop
 Wait10us:
          nop
 Wait8us:
          nop
 Wait6us:
          rts
 _TExitTurbo:
          bbeq cacheFlag,10$
jsr DoFlushCache<br>10$ jsr LED Off
         jsr LED_Off
          jsr WaitOnHostRdy
          pla
          pla
          cli
          rts
 InitDisk:
          sei
         LoadB cacheFlag,#0
         \begin{array}{cc} 1dx & #2 \\ 1dy & #0 \end{array}1dvStillWaiting:
         dey<br>bne
                   StillWaiting
          dex
bne StillWaiting<br>10$ jsr BClockIn
         jsr BClockIn
          beq 10$
          jsr SATNDatOut
 Loop.
          jsr BClockIn
         beq<br>jsr
                   FlushCacheIfDirty<br>20$
         bcs<br>jsr
                   LED_Off
          cli
```

```
 jsr WClockIn
20$ sei<br>LoadW
               zBufPtr,#routineAddr+1<br>#4
       ldy<br>jsr
       jsr ReadFastSerial<br>jsr LED_On
       jsr LED_On<br>jsr URoutir
       jsr URoutine<br>jmp Loop
               Loop
WClockIn:<br>jsr
        jsr BClockIn
               WClockIn
        rts
 SATNDatOut:
        LoadB ciapb,#ATNRESP | DATAOUT
        rts
 WaitOnHostRdy:
        jsr WClockIn
 SATNResp:
        LoadB ciapb,#ATNRESP
        rts
 BClockIn:
       lda #CLOCKIN<br>bit ciapb
               ciapb
        rts
 URoutine:
routineAddr:<br>jmp
               Dummy
 blkTrack: .block 1
 blkSector: .block 1
 FlushCacheIfDirty:
        bbeq cacheFlag,80$
        ldx #0
        ldy #0
 10$ jsr BClockIn
        bne 20$
        sec
        rts
 20$ dey
        bne 10$
        dex
        bne 10$
 DoFlushCache.
               #J0B4
        jsr JTRKWRT
       LoadB cacheFlag,#0
80$
        rts
 cacheFlag:
         .block 1
 LED_Off:
        sec
        jsr Setddra
        lda ciapa
        and #MASKBIT6
        sta ciapa
        rts
```
LED\_On:

sec<br>jsr jsr Setddra<br>lda ciapa lda ciapa ora #BIT6<br>sta ciapa ciapa clc Setddra: ciaddra and #MASKBIT6<br>bcc 10\$ bcc ora #BIT6<br>10\$ sta ciadd sta ciaddra rts \_LogDiskIn: bbeq zFloppyChg,80\$ jsr\_a RunJob,#SEEKHD\_DV *;Read first header block*  $\begin{array}{cc}\n\text{cmp} & #2 \\
\text{bge} & 10\text{\textsterling}\n\end{array}$  bge 10\$ *;-> error occured*  $10a$   $10b$ <br> $21d$   $10b$ ,  $41$ 10\$, sta zFloppyChg  $1$ da #3<br> $80\frac{1}{3}$  sta zJ zJ4Status jmp \_ReadStatus \_ReadSector: 1da #0<br>1da ReadLnk, #2  $ReadLnk,$  pha jsr ReadBlk PopY jsr SendBuff \_ReadStatus: MoveB zJ4Status, buffer4 ldy #1 jmp SendBuff \_WriteSector: jsr SBufPtr jsr RSerialBlock<br>jsr WriteBlk jsr WriteBlk<br>jmp \_ReadSta<sup>.</sup> \_ReadStatus WriteBlk: LoadB wpstatus,#0<br>bbsf 6,ciapb,10\$ bbsf 6,ciapb,10\$ *;-> Write protect not active* LoadB wpstatus,#WPROTECT sta zJ4Status rts 10\$ LoadB cacheFlag,#WRTSD\_DV *;Write Buffer* clda ReadBlk, #READ\_DV *;Read Buffer* ldx blkTrack stx zJ4Track cpx lastTrack beq 20\$ stx lastTrack ldx #0 stx cacheFlag<br>20\$ ldx blkSector ldx blkSector stx zJ4Sector RunJob: #J0B4 jmp CONTROLLER

 SBufPtr: LoadW zBufPtr,#buffer4 rts SendBuff: jsr SBufPtr<br>jmp SendFast SendFastSerial lastTrack: **.block** 1 TurboEnd:@c81.con **.include** geo.con **.include** geo.azp.con RELEASE=5  $CMD_TYPE$  =  $NULL$  $GW=1$ **.if** 1 C128=TRUE **.include** ge8.con **.include** ge8.vdc.con ADD1\_B=\$20 **.else** C128=FALSE DOUBLE\_W=NULL DOUBLE\_B=NULL ADD1\_W=NULL ADD1\_B=NULL **.endif** DISK\_BASE=\$9000 HSPACE=\$A0 VMAJ='1' VMIN='1' CMDCH=#%11110000 | 15 *;secondary address of command channel ;c81.sym* **.include** geo.sym **.include** geo.cia.sym **.include** ge8.sym **.include** geo.azp.sym **.include** cbm.ser.sym **.psect** c81.mac **.include** geo.mac **.macro** CmpIW immed,source lda #](immed) cmp source+1 bne z<br>1da #[ #[(immed) cmp source z: **.endm**

**.macro** jsr\_xa target,value ldx #]value<br>lda #[value lda #[value<br>jsr target target **.endm .macro** AddAB augend clc<br>adc augend sta augend **.endm .macro** AddABS augend,sum clc adc augend sta sum **.endm .macro** SubBAS subtrahend,difference sec sbc subtrahend sta difference **.endm .macro** AddCBS addend,augend,sum lda augend<br>adc addend addend<br>sum sta **.endm .macro** jsr\_ax procedure, param1, param2 lda param1<br>ldx param2 param2 jsr procedure **.endm .macro** PushWI value PushB #](value) PushB #[(value) **.endm .macro** EorB target,mask lda target<br>eor mask eor mask<br>sta targe target **.endm .macro** EorB2 target,mask lda mask eor target sta target **.endm .macro** AndB target,mask target and mask sta target **.endm .macro** OraB target,mask lda target ora mask sta target **.endm .macro** StxaW addr stx addr+1

```
 sta addr
.endm
.macro LxadW value
       ldx #]value<br>lda #[value
               #[value
.endm
.macro LyadW value
       ldy #]value<br>lda #[value
               #[value
.endm
.macro csec Label
         .byte $B0 ;bcs
Label:
        sec
.endm
.macro cclc Label
         .byte $90 ;bcc
Label:
        clc
.endm
.macro cSEC Label
         .byte $24 ;bcs
Label:
        sec
.endm
.macro cCLC Label
         .byte $24 ;bcc
Label:
        clc
.endm
.macro rmbf2 bitNumber,dest
       1da dest<br>and #\lceil \sim (1) \rceil#[\sim(1 \lt\lt bitNumber)] sta dest
.endm
.macro smbf2 bitNumber,dest
               dest
        ora #(1 << bitNumber)
        sta dest
.endm
.macro LdWW2 dest,dest2,value
        lda #](value)
        sta dest+1
        sta dest2+1
        lda #[(value)
        sta dest
        sta dest2
.endm
.macro AddVW2 value,augend
       clc<br>lda
       lda augend<br>adc #[(valu
               #[(value)
```

```
sta augend<br>if \begin{cases} \text{value} > = 0 \end{cases}(value > = 0) &amp; 88 (value < = 255)<br>bcc z
         bcc<br>inc
                 augend+1
z:
.else
         lda augend+1<br>adc #](value)
         adc \#](value)<br>sta augend+1
                 augend+1.endif
.endm
.macro SubBWS2 subtrahend,minuend,difference
                 minuend
         sec
          sbc subtrahend
          sta difference
         1da minuend +1<br>sbc #0
         sbc<br>sta
                 difference+1
.endmc81.Inc
.if Pass1
          .noeqin
          .include c81.con
          .include c81.mac
          .eqin
          .include c81.sym
.endif
.noeqin
.psectc81.inc
.if Pass1
          .noeqin
          .noglbl
          .include c81.con
          .include c81.mac
          .include c81.sym
          .glbl
.endif
.noeqin
.psect
```